# **CURSO PRESENCIAL/ONLINE ADOBE LIGHTROOM**

Durante este curso intensivo aprenderás revelar tus archivos RAW y a poner orden en tu archivo fotográfico.

Además, descubrirás herramientas de Adobe Lightroom que te servirán para dar visibilidad a tu trabajo, como la publicación de imágenes para web e impresión y la exportación de vídeos HD.

# DATOS PRÁCTICOS

**MODALIDADES:** FIN DE SEMANA 12 horas lectivas.

**FECHAS, HORARIOS Y PRECIO:** Consulta en nuestra web.

**NÚMERO DE ALUMNOS:** Máximo 14 plazas.

**• CONCEPTOS GENERALES. METODOLOGÍA Y FLUJO DE TRABAJO EN LIGHTROOM. CREACIÓN DE CATÁLOGOS E IMPORTACIÓN DE IMÁGENES Y SU VISIONADO. TIPOS DE ARCHIVOS FOTOGRÁFICOS Y DE VÍDEO. ENTORNO DE TRABAJO • EL ESPACIO DE TRABAJO 'BIBLIOTECA'. IMPORTACIÓN, SELECCIÓN, CLASIFICACIÓN Y MANIPULADO BÁSICO DE LAS FOTOGRAFÍAS Y VÍDEOS. CREACIÓN DE COLECCIONES Y CARPETAS. METADATOS Y PALABRAS CLAVES. AUTOMATIZACIÓN • EL ESPACIO DE TRABAJO 'REVELAR'. MANIPULACIÓN Y AJUSTES DE LA IMAGEN EN PROFUNDIDAD. RAW Y DNG. APROVECHAMIENTO DE TODAS LAS POSIBILIDADES DE LOS ARCHIVOS. CALIBRADO DE CÁMARA Y EFECTOS.**

**• EL ESPACIO DE TRABAJO 'MAPA'. LOCALIZACIÓN Y ORGANIZACIÓN DE IMÁGENES EN FUNCIÓN DE SU UBICACIÓN.** 

**• EL ESPACIO DE TRABAJO 'LIBRO'. CREACIÓN DE LIBROS Y ÁLBUMES FOTOGRÁFICOS PROFESIONALES A PARTIR DE NUESTRAS COLECCIONES DE IMÁGENES**

**• EL ESPACIO DE TRABAJO 'PROYECCION'**

**• PUBLICACIÓN EN LA WEB. CREACIÓN DE UNA PÁGINA WEB A PARTIR DE TUS IMÁGENES. SERVICIOS DE PUBLICACIÓN. SUBIDA DE IMÁGENES A FACEBOOK O FLICKR**

**• EL ESPACIO DE TRABAJO 'IMPRIMIR'**

#### CONTENIDOS

CON ALEJANDRO ALMAZÁN Y PEPE HUELVES

#### DESTINATARIOS

Si eres fotógrafo o aficionado a la fotografía y el vídeo y quieres aprender a revelar tus fotografías y gestionar tu archivo digital, este curso te interesa.

Ahorra tiempo en la edición, impresión y archivo de tus imágenes aprendiendo a usar Adobe Lightroom CC con Alejandro Almazán y Pepe Huelves..

Puedes seguir el curso directamente en nuestras instalaciones en el centro de Madrid, o, si lo prefieres, asistir online a través de la plataforma Zoom. También podrás acceder a las clases grabadas cuando quieras y desde donde prefieras, pues estarán disponibles en la nube durante 60 días.

Si deseas realizar el curso de Adobe Lightroom en su modalidad online, recuerda que deberás tener instalada la versión actualizada de Adobe Lightroom antes del comienzo del curso. Además, recibirás un link con material para los ejercicios del curso, que deberás descargarte antes del comienzo del mismo.

Si deseas realizar el curso de Adobe Lightroom en la modalidad presencial, no te preocupes por nada: nuestros ordenadores cuentan siempre con la versión más actualizada del programa.

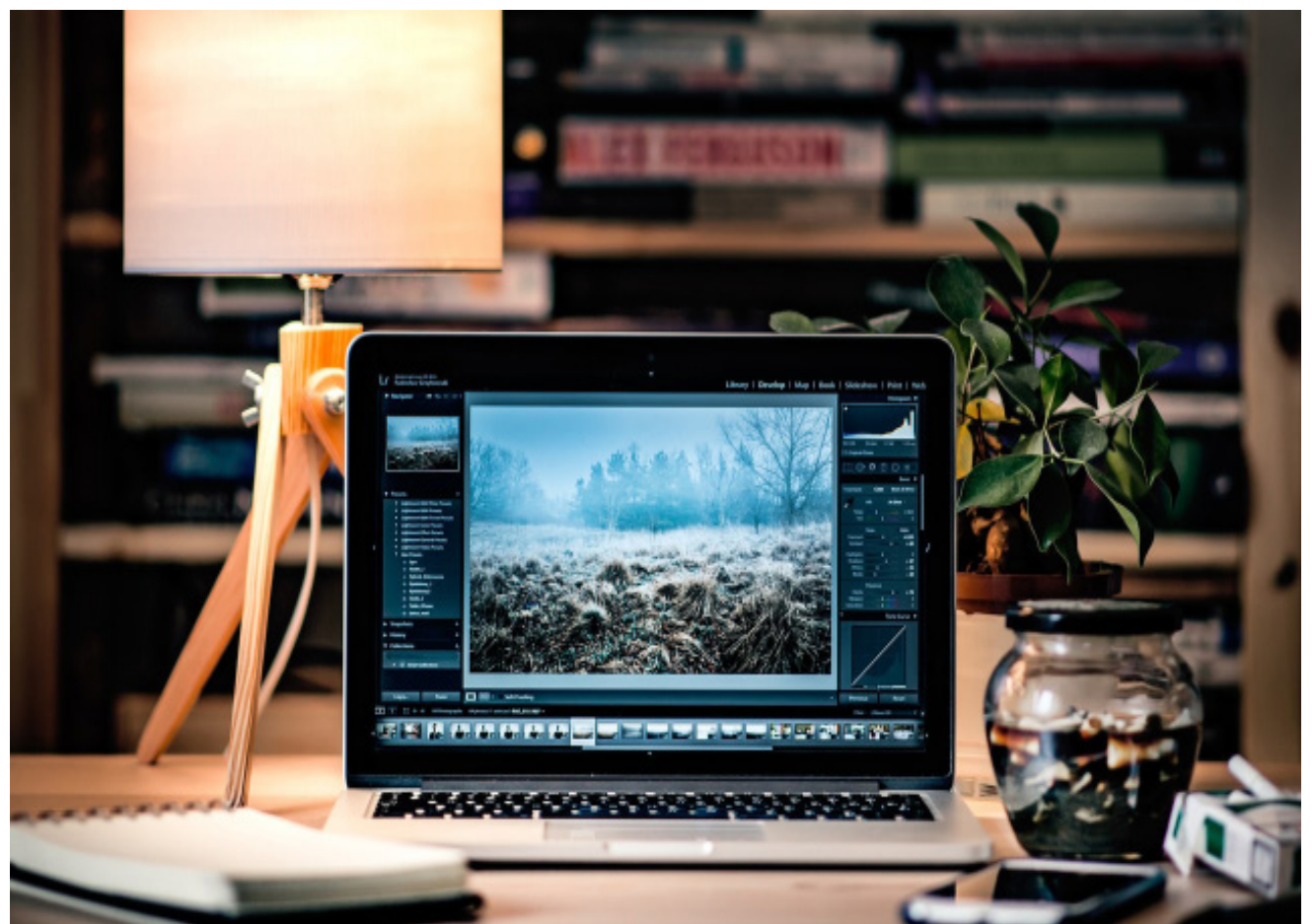

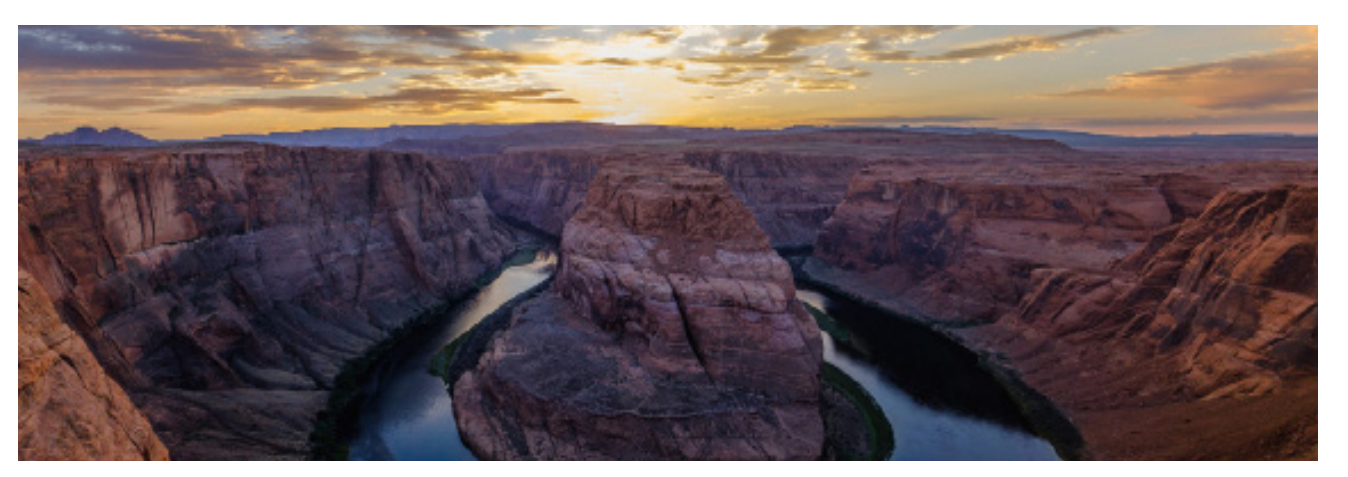

## MÉTODO

Una vez superado el Curso de Lightroom recibirás un diploma/certificado que justifique la realización del curso, su duración y contenidos.

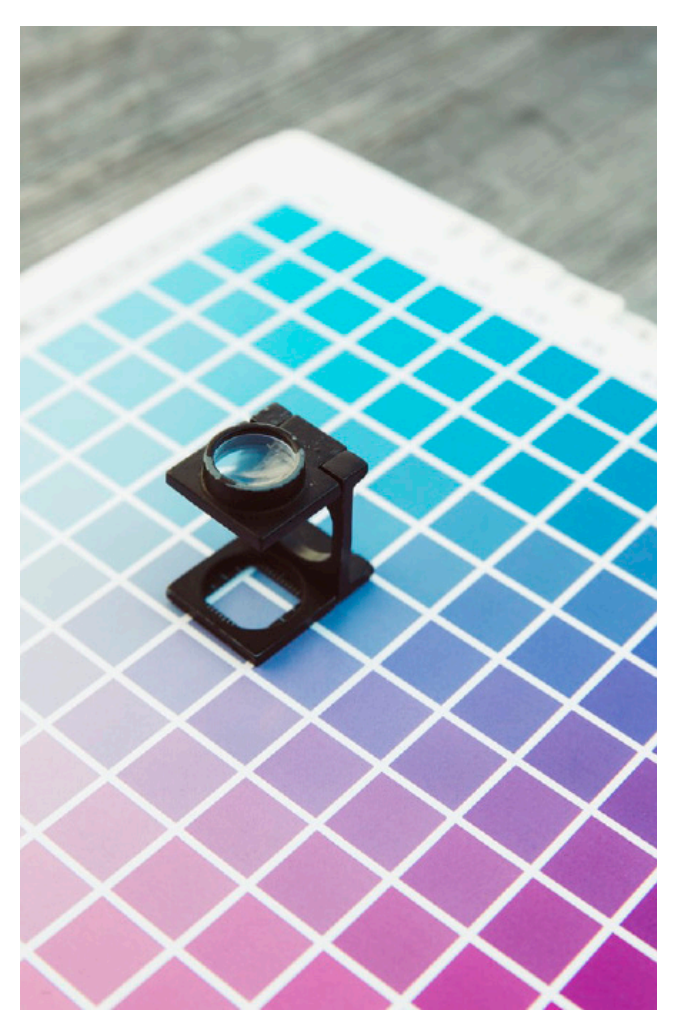

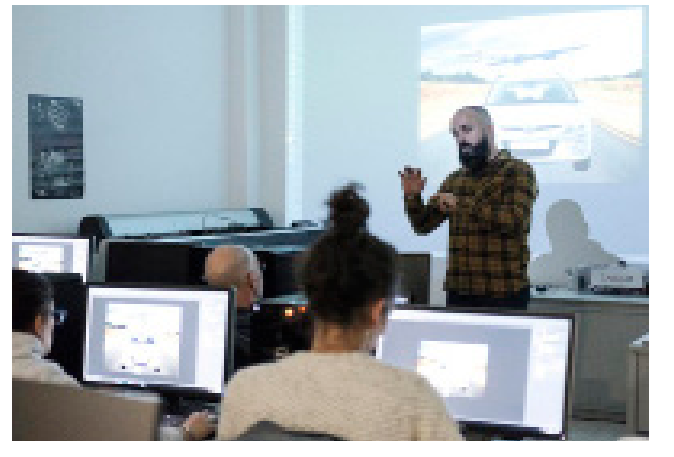

### **OBJETIVOS**

#### DIPLOMA

**LENS Escuela de Artes Visuales** Paseo de la Esperanza, 5. 28005 Madrid Tlf. 912 323 868 | 637 837 004 info@lensescuela.es www.lensescuela.es

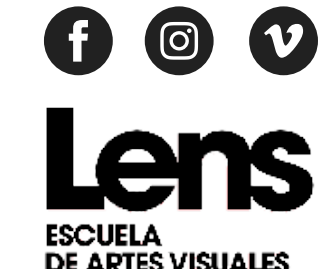